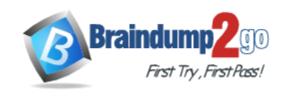

**Vendor: SAP** 

Exam Code: C\_HANATEC142

Exam Name: SAP Certified Technology Associate - SAP

HANA (Edition 2014): C\_HANATEC142 Exam

**Version: DEMO** 

#### **QUESTION 1**

What is the connection type for communication between the SAP LT Replication Server and the non-SAP source system?

Please choose the correct answer. Choose one:

- A. QRFC
- B. Database
- C. Web service
- D. TRFC

Answer: B

#### **QUESTION 2**

Which view in SAP HANA studio do you use to add additional users? Please choose the correct answer.

- A. Navigator view
- B. Quick Launch view
- C. Properties view
- D. Console view

Answer: A

#### **QUESTION 3**

Which of the following are required to enable SAP HANA high availability? There are 2 correct answers to this question.

- A. SAP HANA distributed systems
- B. SUSE Linux Enterprise High Availability Extension
- C. Redundant storage and network
- D. High-performance computing clustering for Linux

Answer: AC

#### **QUESTION 4**

Which parameters do you change to configure the trace file rotation? There are 2 correct answers to this question.

- A. maxfilesize
- B. tracefile
- C. maxfiles
- D. trace

Answer: AC

## **QUESTION 5**

Which connectivity options can you use to create an SAP BusinessObjects universe on SAP HANA?

There are 2 correct answers to this question.

- A. Relational connection using BICS
- B. Relational connection using JDBC
- C. Relational connection using MDX
- D. Relational connection using ODBC

Answer: BD

#### **QUESTION 6**

Which of the following can you use to update SAP HANA (SPS06)? Please choose the correct answer.

- A. SAP HANA lifecycle manager
- B. SAP HANA update wizard
- C. SAP HANA on-site configuration tool
- D. Software update manager (SUM) for SAP HANA

Answer: A

#### **QUESTION 7**

Which tool do you use for complex data transformation of SAP ERP data? Please choose the correct answer. Choose one:

- A. Sybase Replication Server
- B. SAP BusinessObjects Data Services
- C. SAP BusinessObjects Explorer
- D. SAP Landscape Transformation (SLT)

Answer: B

#### **QUESTION 8**

Your customer wants to implement an SAP product that:

- Providesnear real-time replication to SAP HANA,
- ConnectsSAP HANA to a non-SAP source system and SAP BW, and
- UsesSAP BW extractors.

What do you recommend?

Please choose the correct answer.

- A. SAP Legacy System Migration Workbench (LSMW)
- B. SAP BusinessObjects Data Services 4.0
- C. SAP Landscape Transformation (SLT)
- D. Sybase Replication Server

Answer: B

#### **QUESTION 9**

In SAP HANA, what is the recommended memory size you must reserve for dynamic objects?

Please choose the correct answer. Choose one:

- A. The same size as the uncompressed source data
- B. The same size as the total size of the log files
- C. The same size as the memory required for static data
- D. The same size as the total size of the data files

Answer: C

#### **QUESTION 10**

How can you delete old data and log backups from both the backup catalog and physically from the server?

Please choose the correct answer.

- A. Delete all files under \$(DIR\_GLOBAL)/hdb/log
- B. Run "DELETE from m\_backup\_catalog\_files where backup\_id = <backup\_id>" in the SQL editor
- C. Delete all files under \$(DIR\_INSTANCE)/backup/data and \$(DIR\_INSTANCE)/backup/log
- D. Go to Backup Editor -> Backup Catalog -> Delete Older Backups -> Catalog and backup location

Answer: D

#### **QUESTION 11**

Which of the following are characteristics of SAP NetWeaver Business Warehouse (SAP NetWeaver BW) when it is migrated to run on the SAP HANA database? There are 2 correct answers to this question.

- A. The sizing of the current SAP NetWeaver BW application server remains valid.
- B. The SAP NetWeaver BW application server can be installed on the SAP HANA hardware.
- C. All SAP NetWeaver BW 7.x application versions can be used.
- D. The current SAP NetWeaver BW application server hardware can be re-used.

Answer: AD

#### **QUESTION 12**

Which of the following files should be considered in your SAP HANA backup strategy? There are 3 correct answers to this question. Choose:

- A. Export and import files
- B. Data and log files
- C. Dump files
- D. Kernel files
- E. Configuration files

Answer: BDE

#### **QUESTION 13**

Where do you check log and trace files in SAP HANA studio? Please choose the correct answer.

- A. Administration Editor Performance tab Diagnosis Files tab
- B. Modeler Diagnosis Files tab
- C. Administration Editor System Information tab
- D. Administration Editor Diagnosis Files tab

Answer: D

#### **QUESTION 14**

Which of the following connections require the highest network bandwidth? Please choose the correct answer.

- A. SAP HANA and SBO BI
- B. SAP HANA and SAP HANA studio
- C. SAP HANA and SAP BW
- D. SAP HANA and SAP NetWeaver Portal

Answer: C

### **QUESTION 15**

You want to create a role that grants read-only access to the content of the system and monitoring views and to statistics services.

Which of the following privileges should the role contain?

There are 2 correct answers to this question.

- A. DATA ADMIN
- B. ALTER for SQL schema \_SYS\_STATISTICS
- C. SERVICE ADMIN
- $\hbox{D. SELECT for SQL schema \_SYS\_STATISTICS}\\$

Answer: AD

# **Thank You for Trying Our Product**

# **Braindump2go Certification Exam Features:**

- ★ More than 99,900 Satisfied Customers Worldwide.
- ★ Average 99.9% Success Rate.
- ★ Free Update to match latest and real exam scenarios.
- ★ Instant Download Access! No Setup required.
- ★ Questions & Answers are downloadable in PDF format and VCE test engine format.

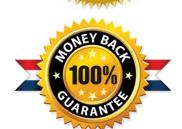

- ★ Multi-Platform capabilities Windows, Laptop, Mac, Android, iPhone, iPod, iPad.
- ★ 100% Guaranteed Success or 100% Money Back Guarantee.
- ★ Fast, helpful support 24x7.

View list of all certification exams: http://www.braindump2go.com/all-products.html

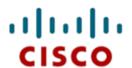

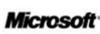

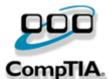

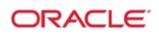

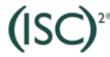

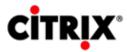

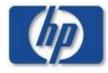

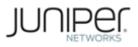

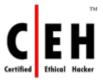

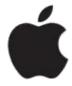

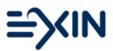

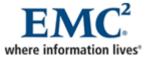

10% Discount Coupon Code: BDNT2014